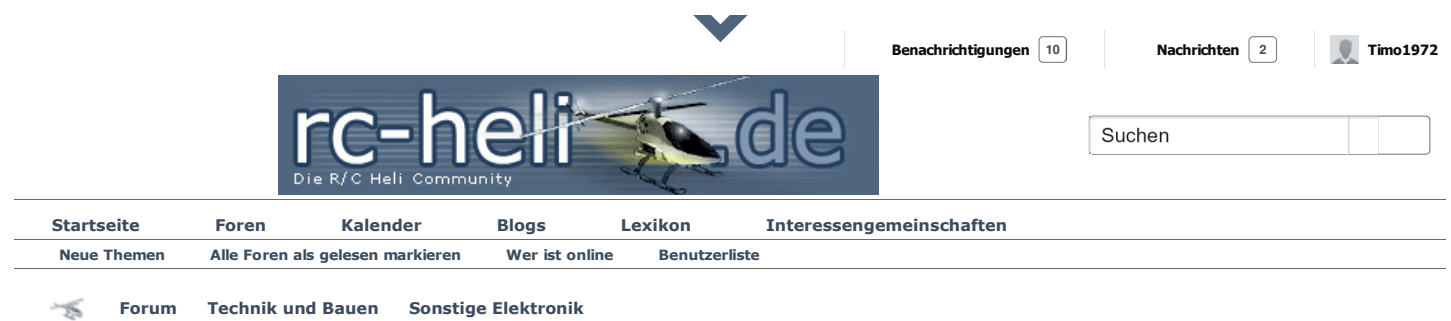

 $\sqrt{ }$ 

## **Telemetrie OMP 65A ESC / Hobbywing Platinum V5 - Protokoll Details / ESC auslesen**

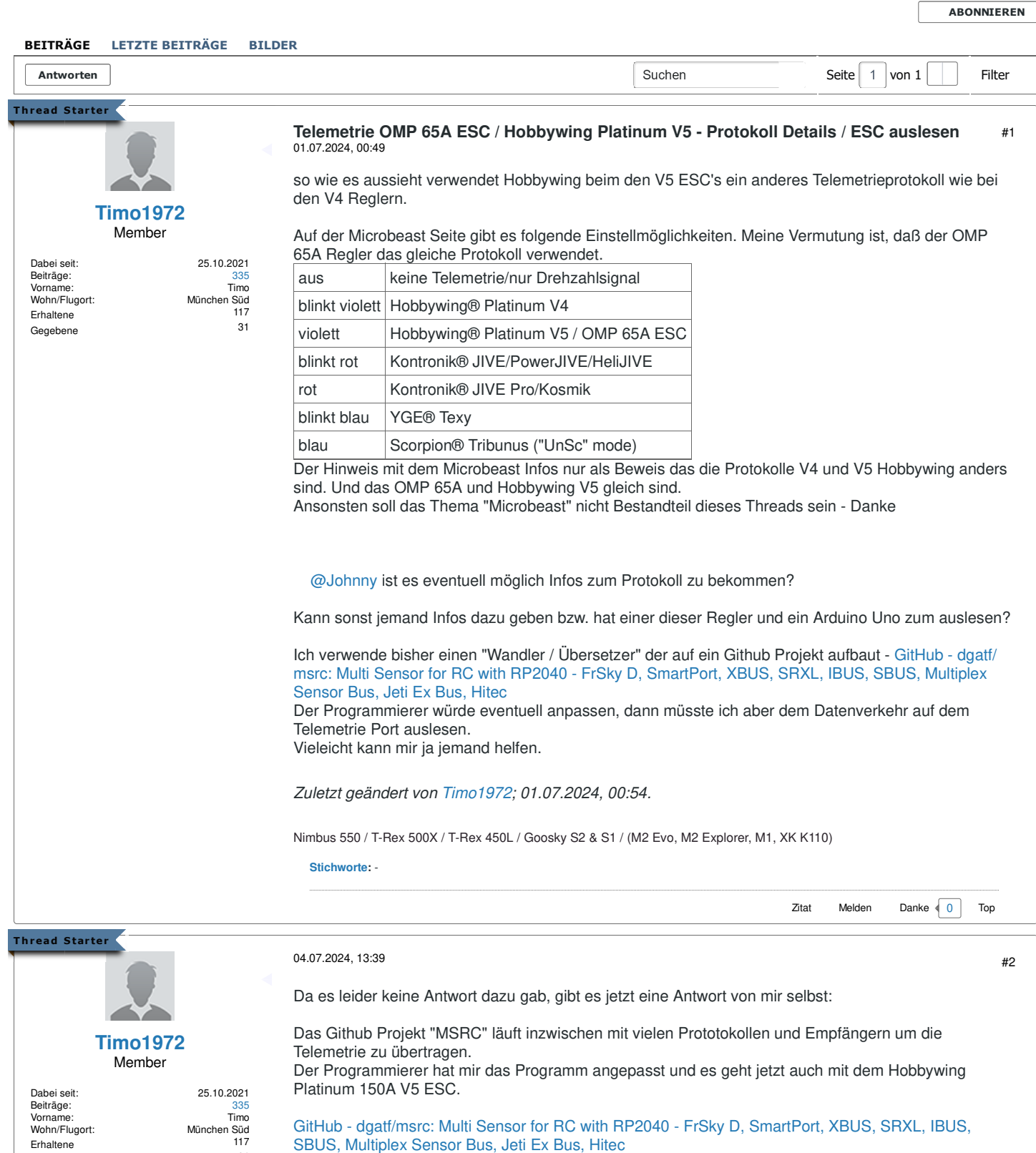

31

Erhaltene Gegebene

Man braucht nur ein RP2040 Zero Board was unter 10€ kostet um die Telemtrie Daten aus dem Regler

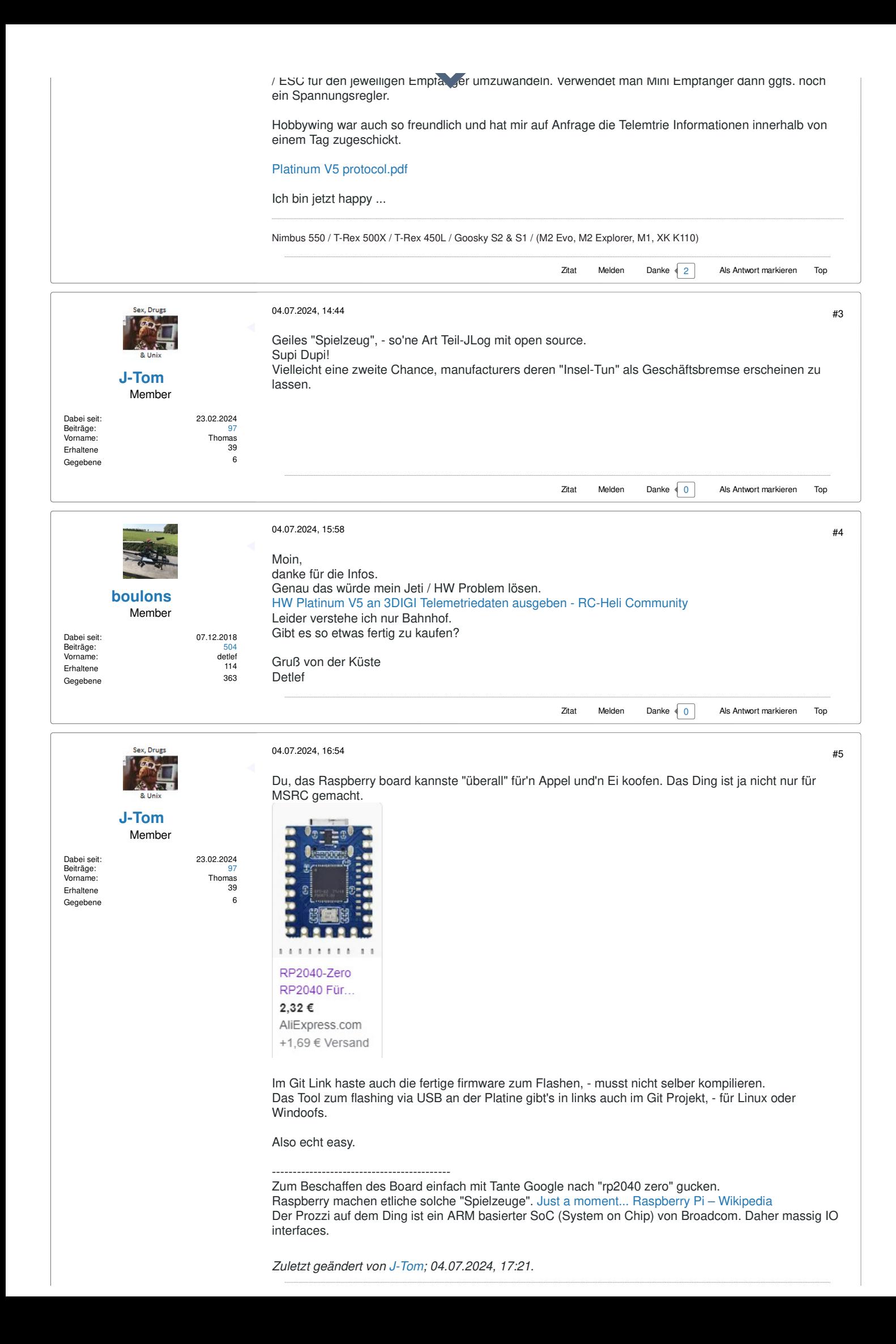

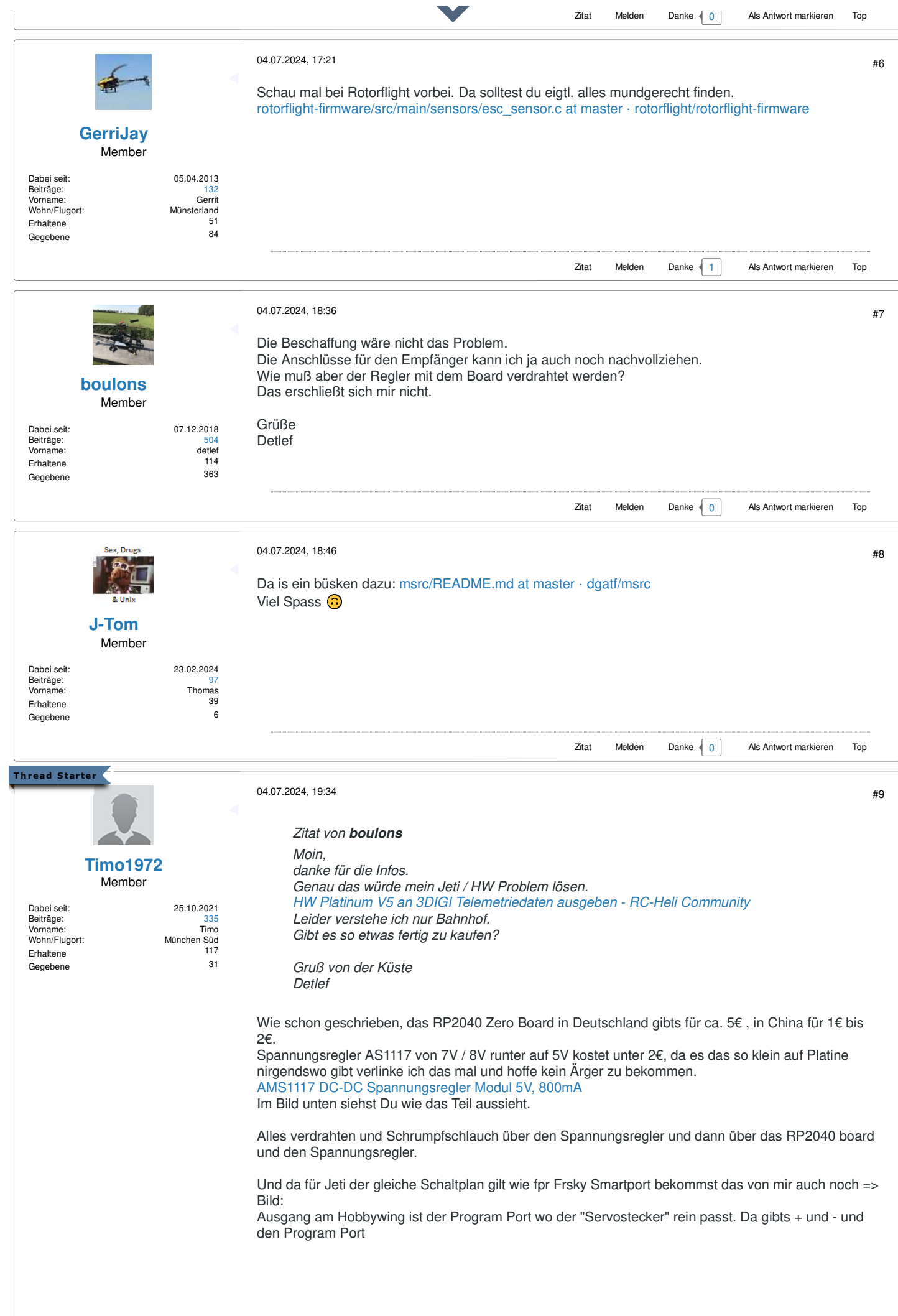

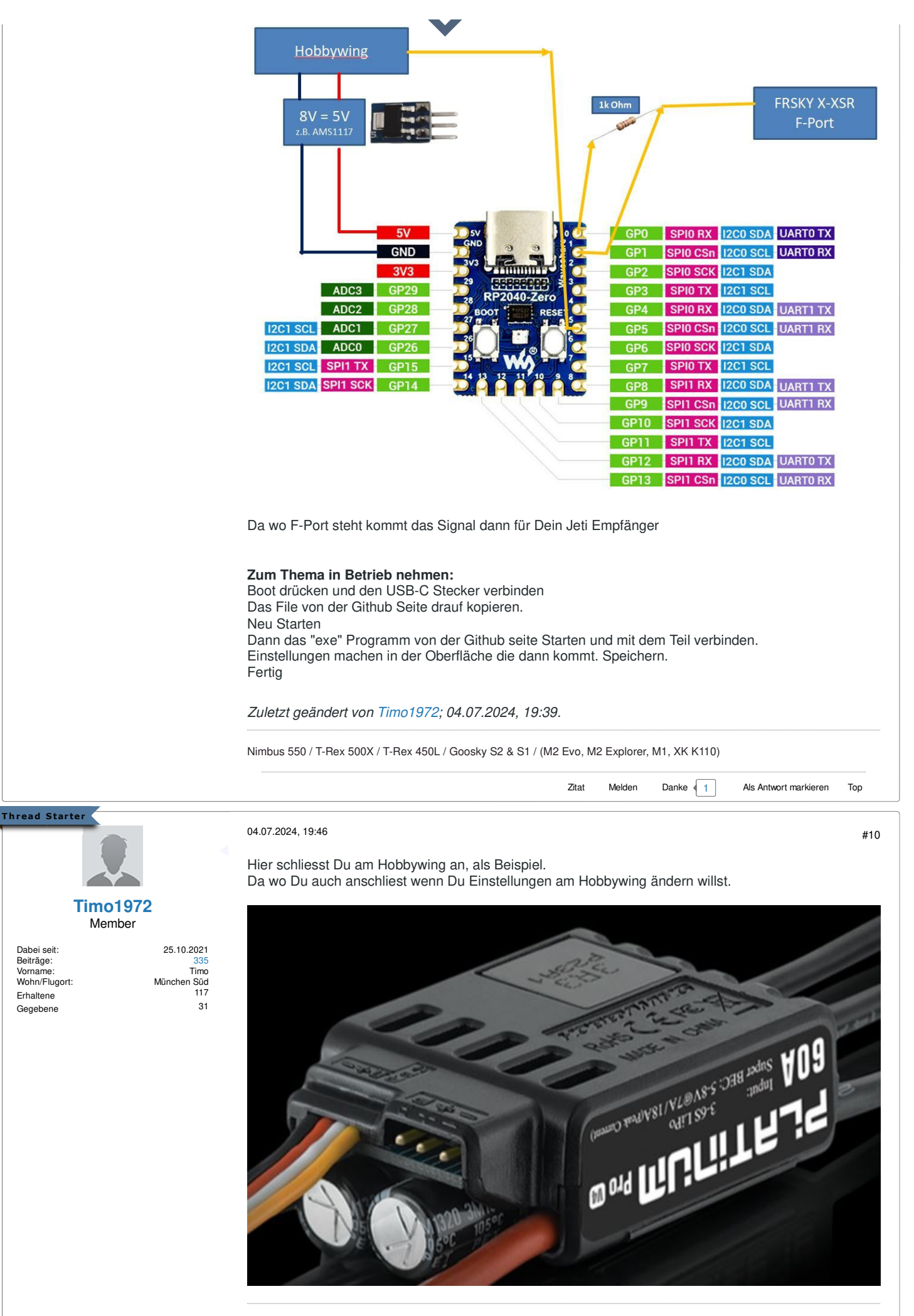

Nimbus 550 / T-Rex 500X / T-Rex 450L / Goosky S2 & S1 / (M2 Evo, M2 Explorer, M1, XK K110)

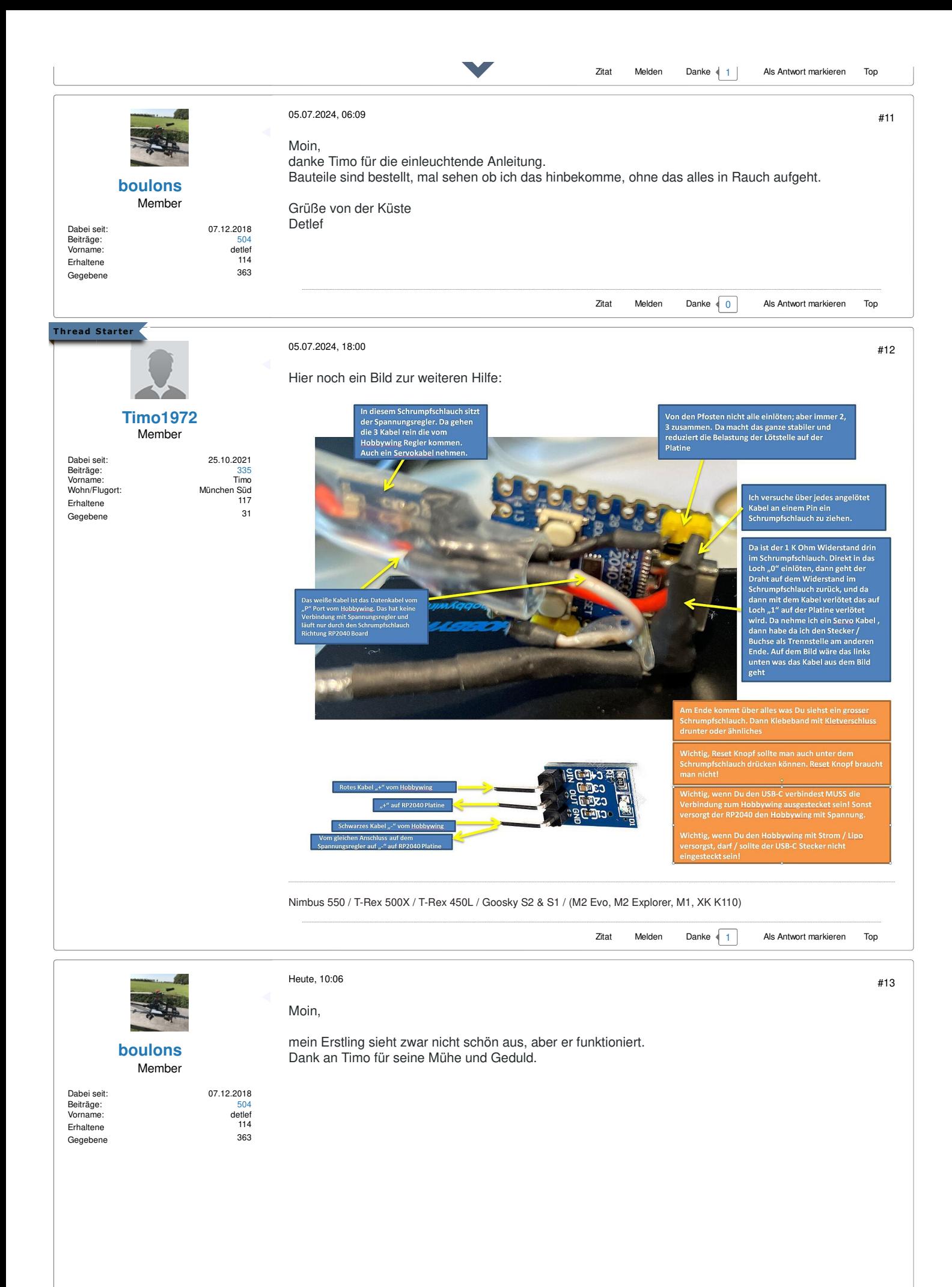

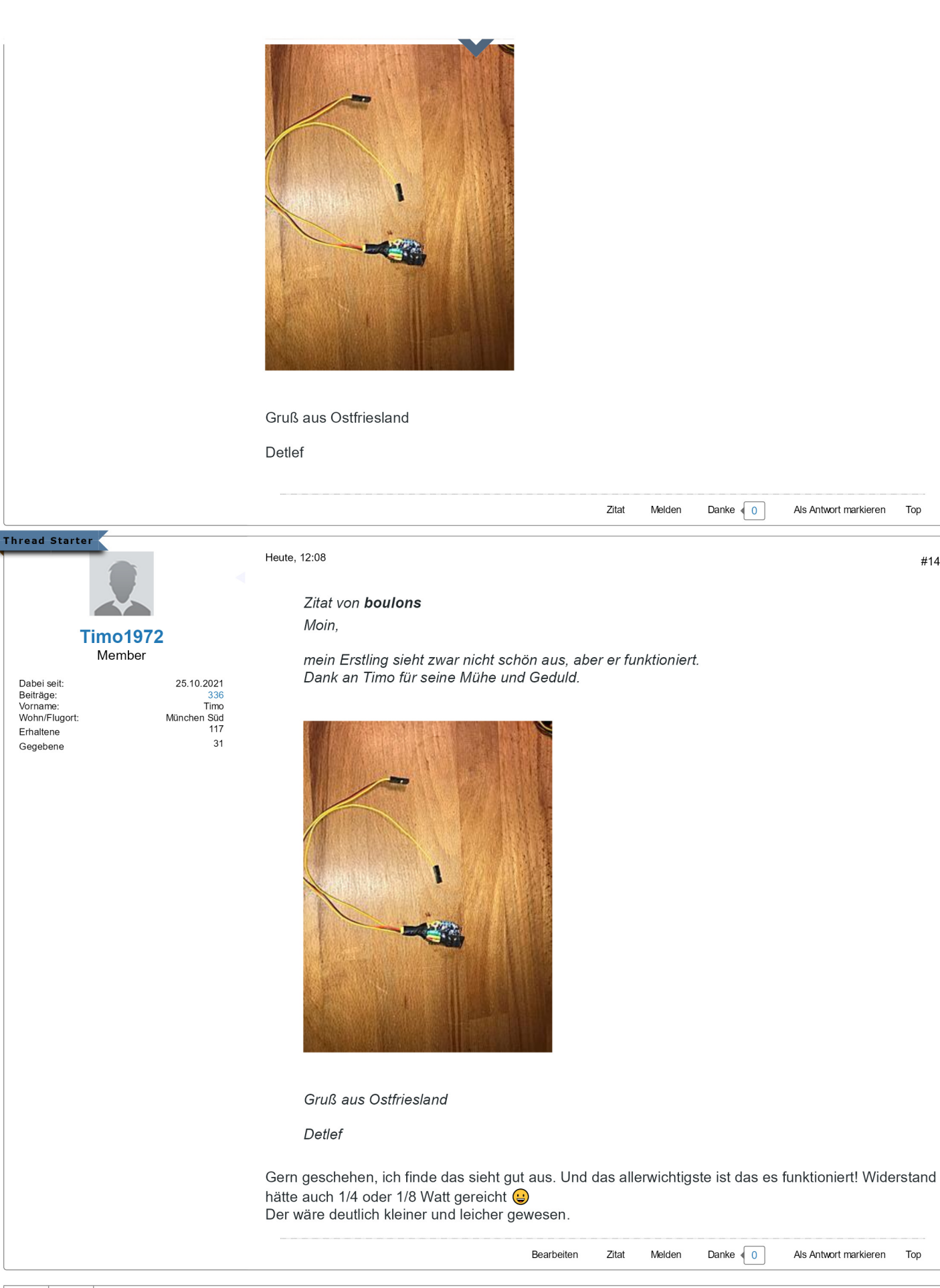

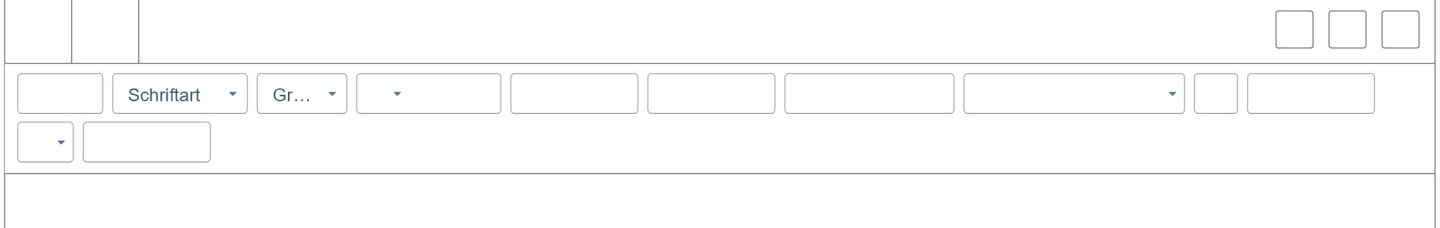

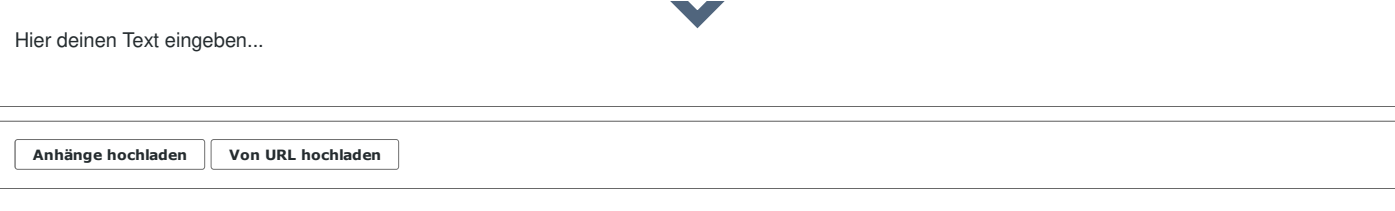

HILFE KONTAKT DATENSCHUTZ & IMPRESSUM NUTZUNGSBEDINGUNGEN NACH OBEN

Powered by vBulletin® Copyright © 2024 Alle Rechte vorbehalten. Die Seite wurde um 12:04 erstellt.

**Abbrechen Vorschau Antworten**